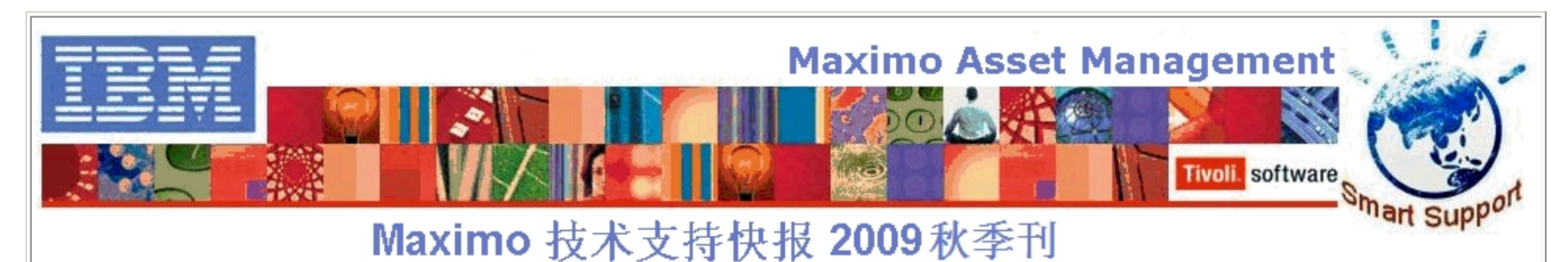

尊敬的客户,您好!

感谢您使用IBM Maximo软件和技术支持. 这封邮件包含您可能关心的关于IBM Maximo 产品技术信息的链接,这些信息将帮助您快速解决可 能遇到的Maximo产品问题。您也可以点击<http://www-900.ibm.com/cn/support/viewdoc/uprosupport?pageid=0&category=5> 并选择"Tivoli\_Maximo" 来阅读以往发布的Maximo产品技术文章。

本期特别向您推荐的主题是"IBM 技术支持工具条",它可以帮助您解决在使用IBM软件产品过程中出现的问题和找到问题的答案。我 们还将陆续向您介绍IBM技术支持部门推荐的各种工具和各种活动,它们能够更好的帮助您解决软件使用中的问题,节约您的时间和精 力。在出版这期期刊的背后,我们有一个共同的目标,就是为您提供更好的IBM技术支持服务。

- 标题:Maximo 6.5.1升级临时补丁
- 链接: <http://www-900.ibm.com/cn/support/viewdoc/detail?DocId=3798069I21001>
- 标题:Maximo 5.2 Patch 09 补丁包
- 链接: <http://www-900.ibm.com/cn/support/viewdoc/detail?DocId=3798069I21000>
- 标题: 如何获得高效的Maximo技术支持-预防性维护相关问题篇
- 链接: http://www-900.ibm.com/cn/support/viewdoc/detail?Docld=1897539B24000
- 标题: 如何获得高效的Maximo技术支持-资产相关问题篇
- 链接: <http://www-900.ibm.com/cn/support/viewdoc/detail?DocId=1897539C17000>

恭祝商祺,

IBM Maximo L2 技术支持团队

## 本季常见问答

### **IBM Maximo Asset Management**

#### **IBM**技术支持工具条提供如下的关键功能以改善您的技术支持体验。 ಀ

本期特别推荐:**IBM** 技术支持工具条**(IBM Support ToolBar)**

# **IBM**技术支持工具条**(IBM Support Toolbar)** 是什么?

IBM技术支持工具条(IBM Support Toolbar)是一个易用、统一并且集中的,包含所有的技术支持快速搜索, 资源和工具链接的自助式信 息搜索门户。它涵盖了所有的IBM系统,软件和服务。全球IBM客户均可使用。

**->** 更新邮件地址,请发送电子邮件至**[swsupt@cn.ibm.com](https://mail.google.com/mail/h/1rd33ns0wjz3h/?v=b&cs=wh&to=swsupt@cn.ibm.com)**,并设置标题为"更新**IBM Maximo**"**+**"旧电子邮件地址"**+**"新电子邮 件地址"

为什么您应该使用**IBM**技术支持工具条 **(IBM Support Assistant--- ISA)**

您将不再单纯依赖技术支持人员,可以通过IBM知识库得到相关信息,并通过各种支持工具提高工作效率。

- 快速搜索

- 资源链接

- 工具链接

# **IBM**技术支持工具条提供如下几类快速搜索

- 快速检索故障诊断信息 (Troubleshooting Docs) - 快速检索培训及产品文档 (Learning Docs) - 快速检索产品Bug信息 (APARs)

- 快速检索产品下载信息 **IBM**技术支持工具条提供在线支持流程的快速访问 - 注册IBM ID 获取IBM在线服务的标识 - 提交并跟踪电子支持请求 开启,跟踪,更新问题处理的全过程 - 上传问题分析文件 解决较大日志文件的上传问题 - PPA服务在线支持 购买、更新IBM软件服务 **IBM**技术支持工具条提供更多支持资源的快速链接 - 全球支持中心的联系方式 - 获取IBM金牌支持服务 - 各个软件产品的生命周期 - 软件支持手册 **IBM**技术支持工具条提供更多支持工具的快速链接 - 远程登陆工具(**AOS**) 提供安全稳定的vpn连接,使IBM工程师可以直接登陆客户系统 - IBM软件支持助理(ISA) 提供信息搜索,问题处理以及问题分析的全程管理 - IBM培训助理(IEA) 提供IBM软件培训相关的资讯 - RSS更新 提供及时的软件更新信息 - 个人信息定制 根据公司或个人的需求定制软件更新信息

#### [现在就开始下载并使用](http://www-01.ibm.com/software/support/toolbar/index.html?ibmsst=ibmTbMenu)**IBM**软件支持工具条吧! 具体操作步骤

反馈和建议

我们希望听到您的声音,欢迎您提供反馈,提出您关心的问题和希望了解的内容。希望我们下期期刊中能够包含将您关心的这些 内容。欢迎发送意见及建议至 **[swsupt@cn.ibm.com](https://mail.google.com/mail/h/1rd33ns0wjz3h/?v=b&cs=wh&to=swsupt@cn.ibm.com)**,并设置标题为"建议**IBM Maximo**"

**->** 退订该邮件,请发送电子邮件至**[swsupt@cn.ibm.com](https://mail.google.com/mail/h/1rd33ns0wjz3h/?v=b&cs=wh&to=swsupt@cn.ibm.com)**,并设置标题为"退订**IBM Maximo**"

**->** 订阅该邮件(例如该邮件是转发给您的),请发送电子邮件至**[swsupt@cn.ibm.com](https://mail.google.com/mail/h/1rd33ns0wjz3h/?v=b&cs=wh&to=swsupt@cn.ibm.com)**,并设置标题为"订阅**IBM Maximo**"

**->** 推荐您的同事接收该邮件,请发送电子邮件至**[swsupt@cn.ibm.com](https://mail.google.com/mail/h/1rd33ns0wjz3h/?v=b&cs=wh&to=swsupt@cn.ibm.com)**,并设置标题为"推荐**IBM Maximo**"**+**"您同事的电子邮件地 址"

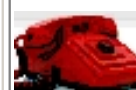

欢迎拨打免费电话**800-810-1818 # 5200** 寻求IBM技术支持人员帮助,或者在线提交服务请求[\(SR](https://www-946.ibm.com/xsrAuth/authenticate?ok_url=https%3A%2F%2Fwww-946.ibm.com%2Fsupport%2Fservicerequest%2FHome.action)).

IBM 隐私权声明: <http://www.ibm.com/privacy/> 版权及注册商标信息:<http://www.ibm.com/legal/copytrade.shtml>